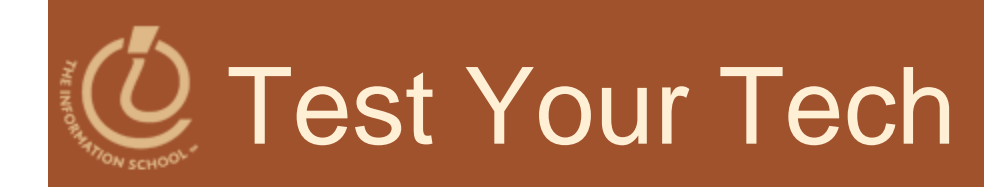

### A spread sheet:

- A.Only happens on laundry day.
- B. Is covered with food during holiday meals.
- C. Helps answer "what-if" questions.

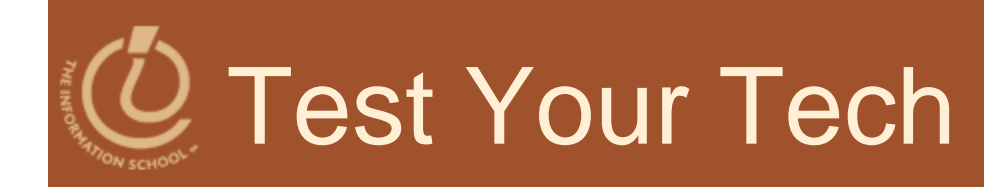

### A spread sheet:

- A.Only happens on laundry day.
- B. Is covered with food during holiday meals.
- C. Helps answer "what-if" questions.

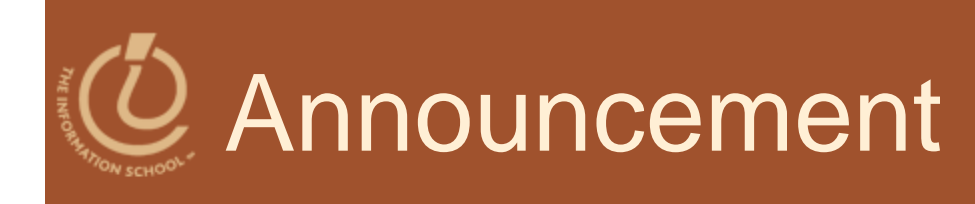

### • Software for rest of quarter

- Microsoft Excel in Lab 10
- Microsoft Access for the rest of the labs and Project 3
	- $\bullet$  Microsoft Access—PC's only
	- Mac users will have to use the labs on campus
	- No Mac equivalent

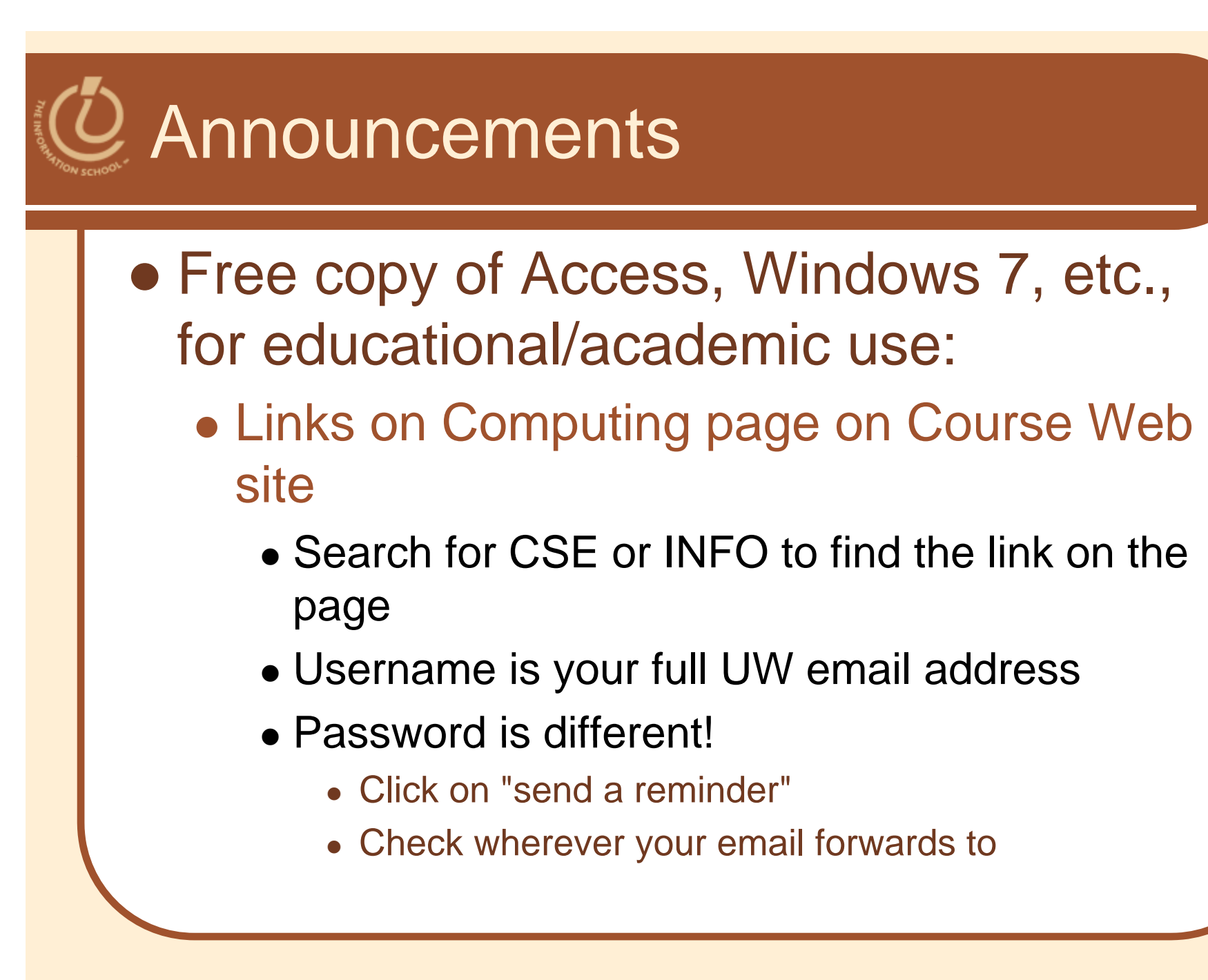

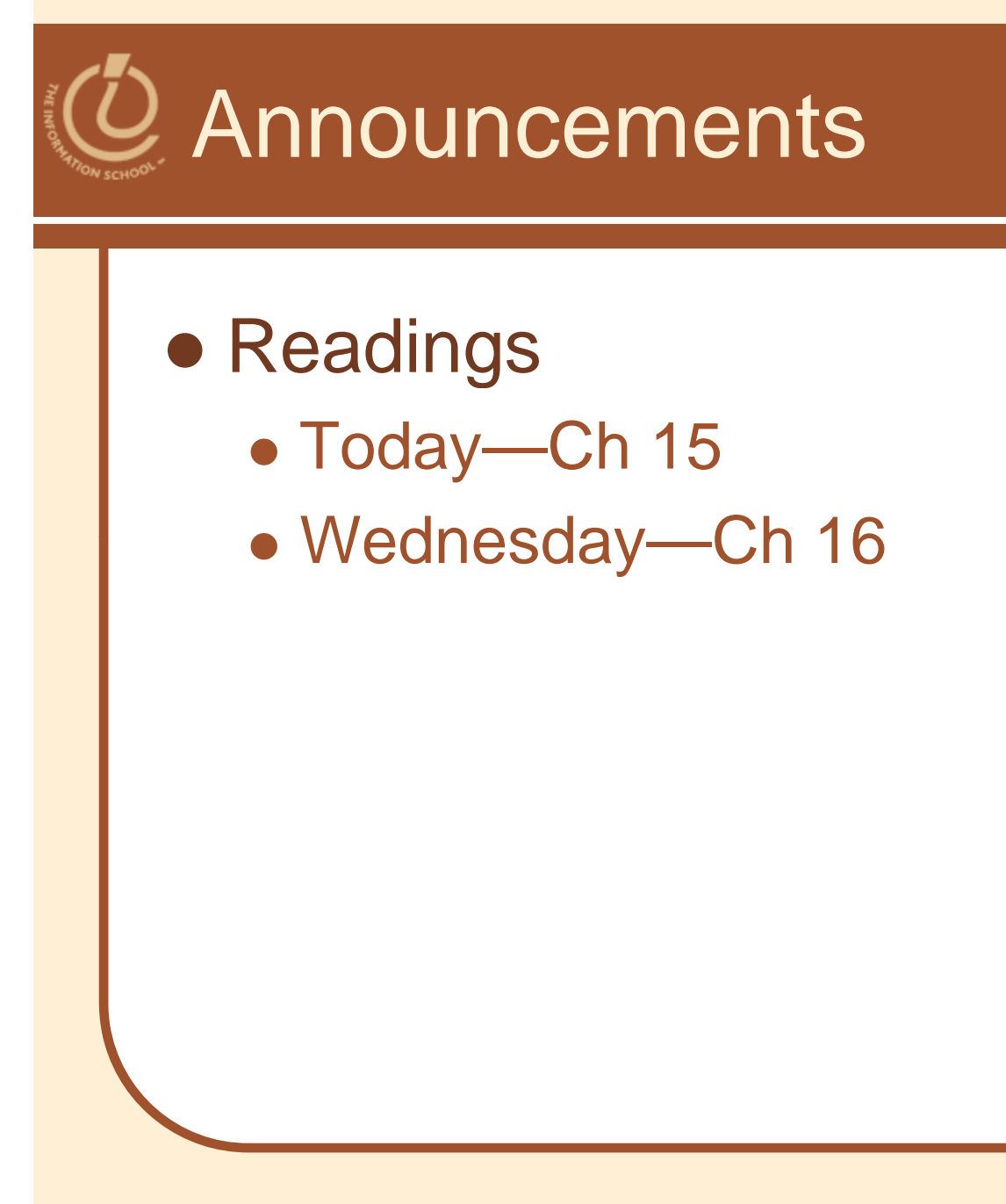

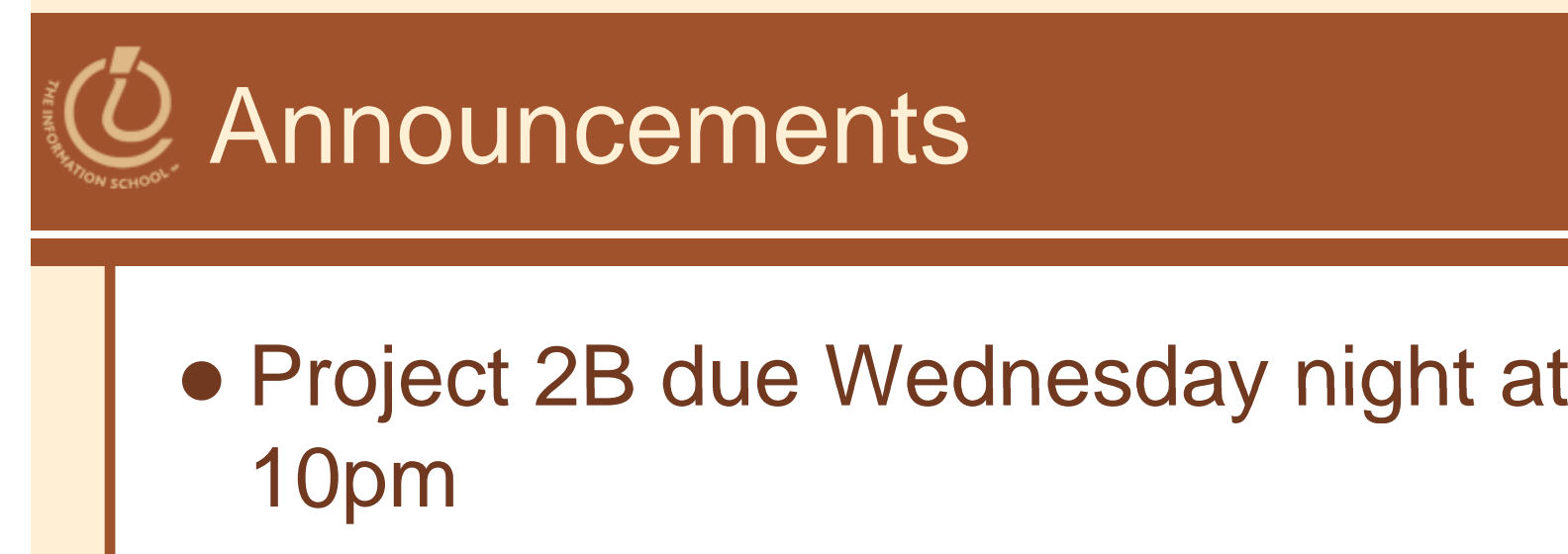

- Drop-In Labs
	- Tuesday 8:30am MGH 430
	- Tuesday 5pm MGH 430
	- Wednesday CLUE Tutoring 7pm MGH 058
		- 2 pts extra credit per CLUE session

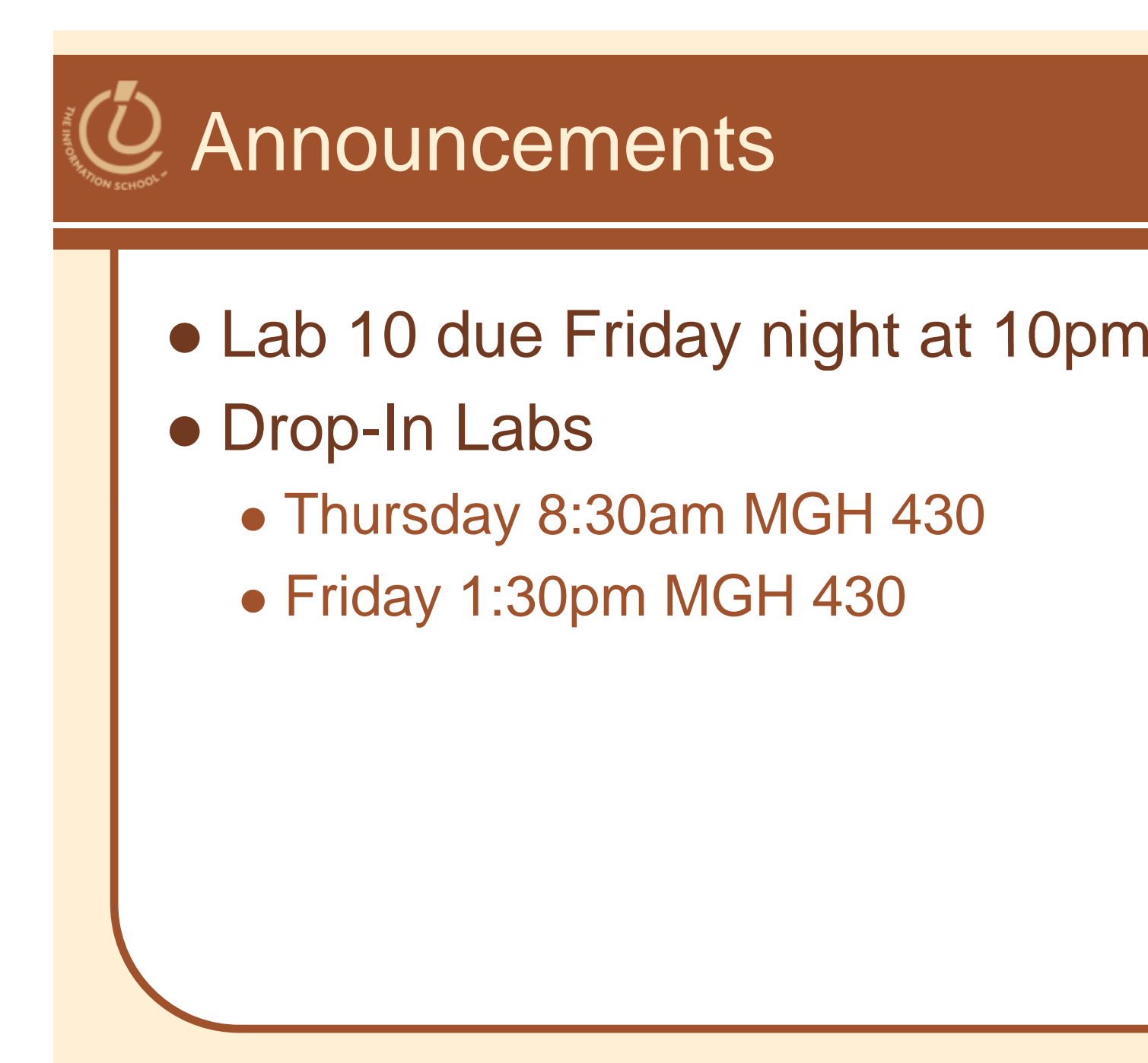

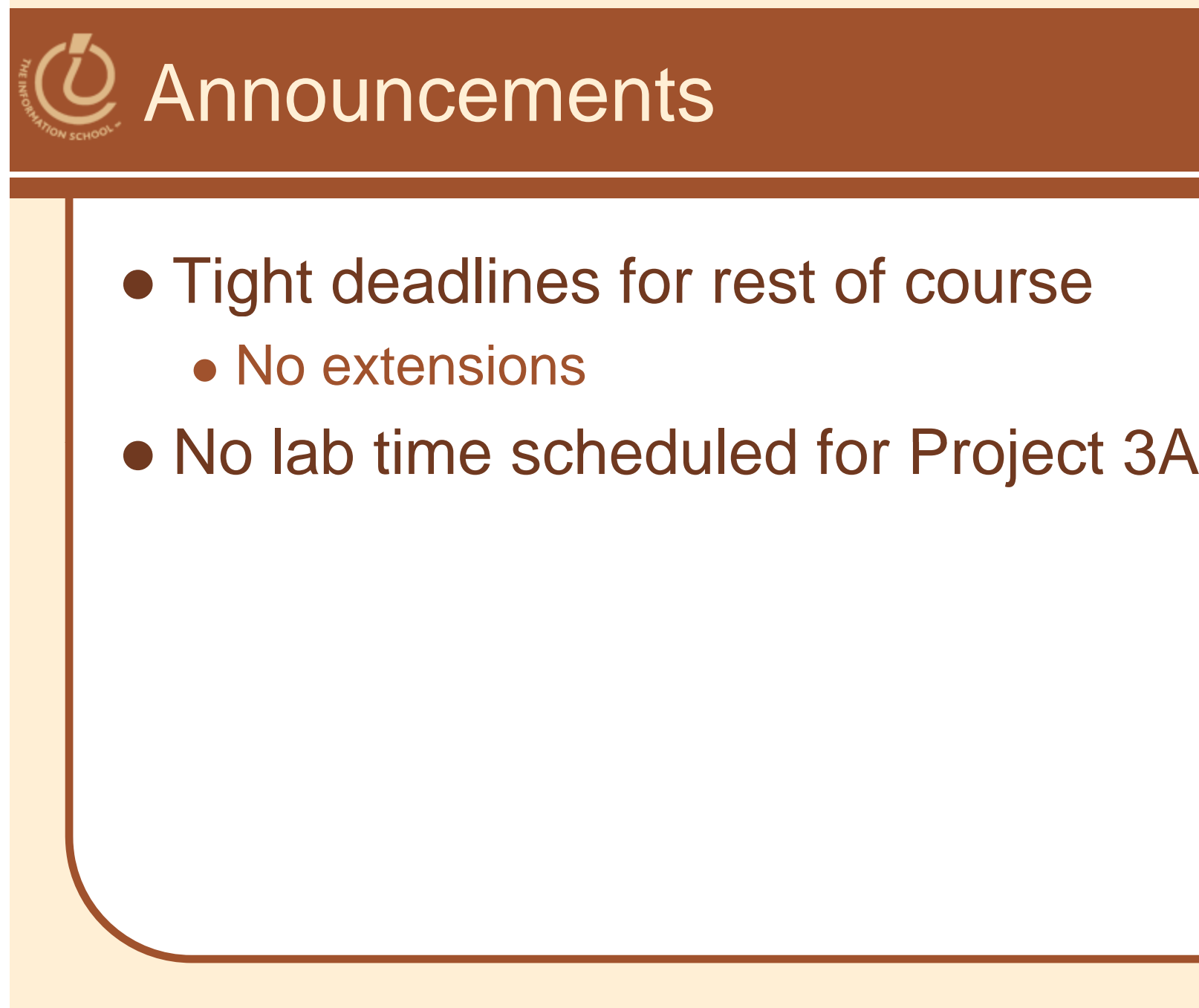

8

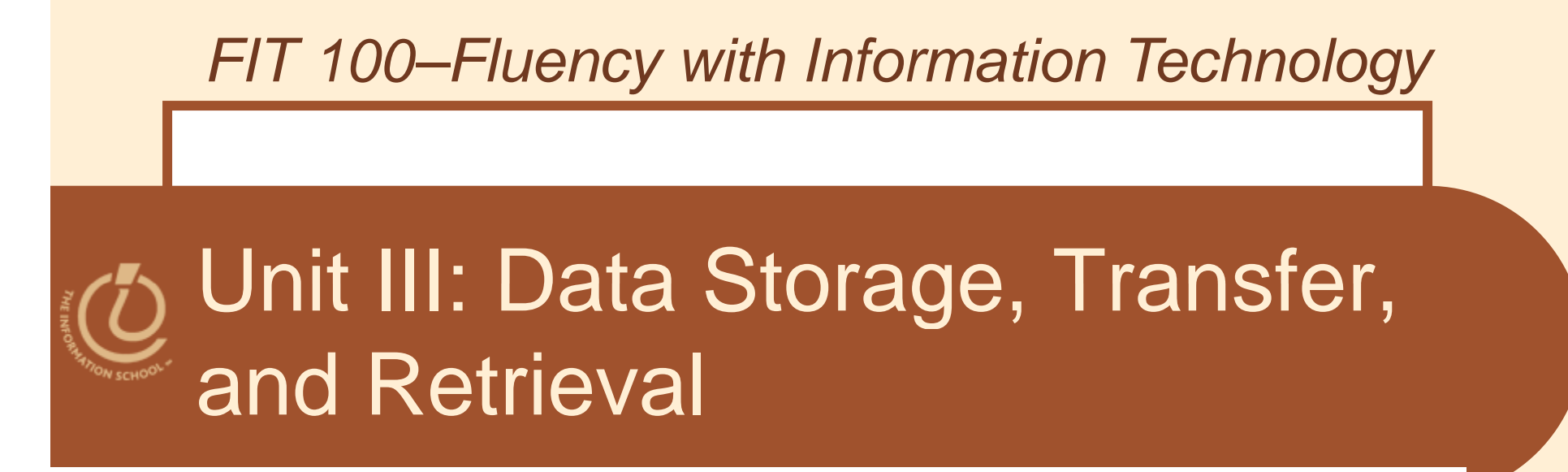

*Keeping your private information private and secure*

D.A. Clements

11/30/2009

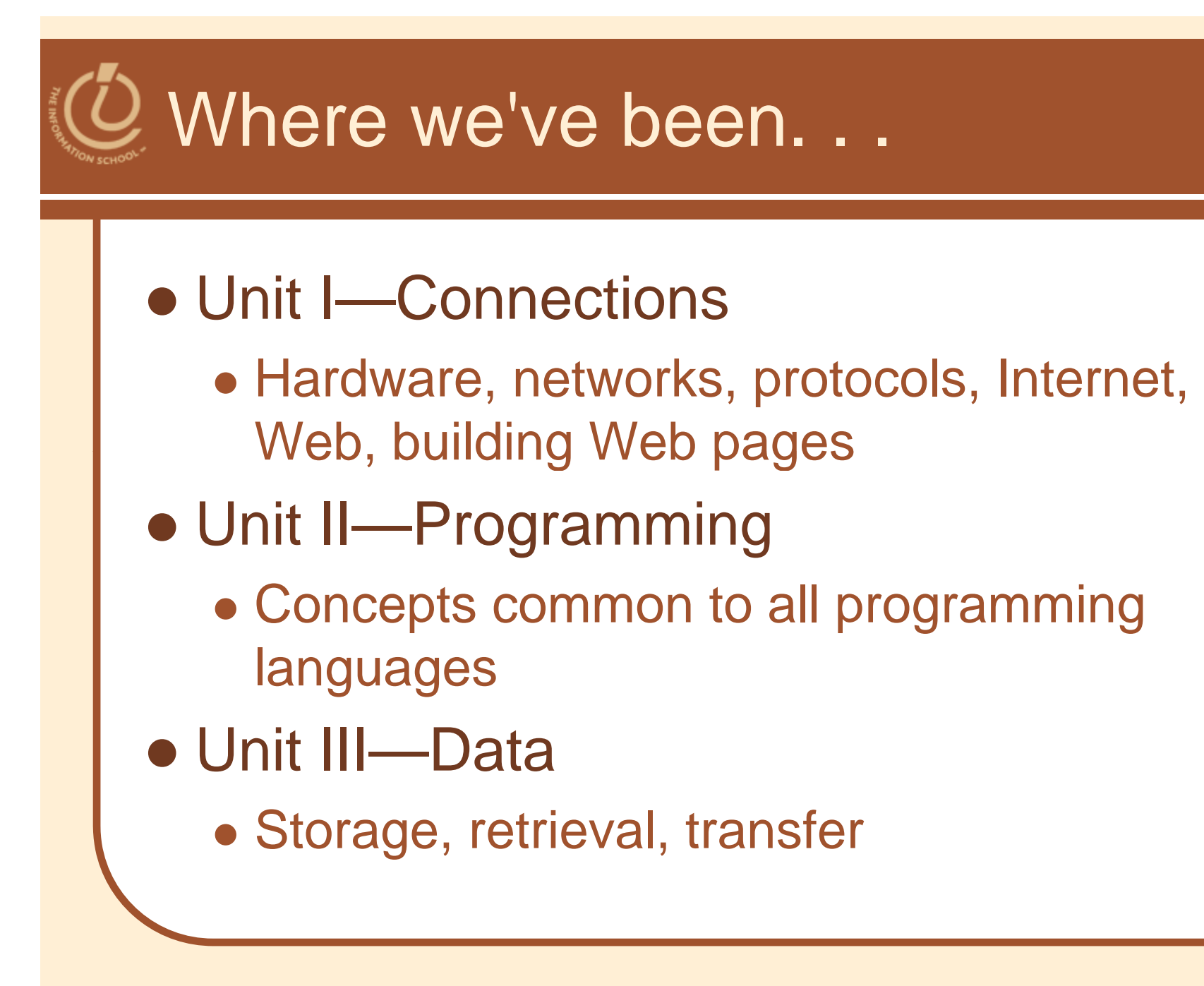

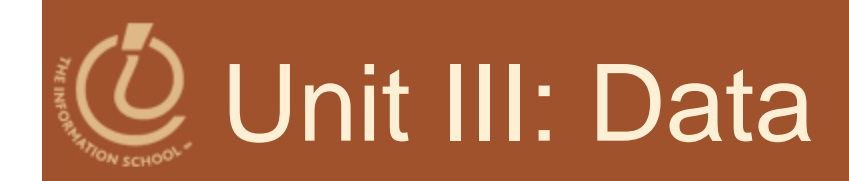

### Storage

- Format—physical and logical
- **Retrieval** 
	- The information you need when you need it
- **Transfer** 
	- Between people, departments, organizations
	- Media—spreadsheets, databases, XML

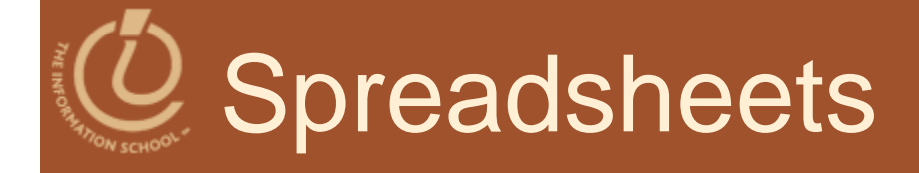

**Spreadsheets are a powerful** *abstraction for organizing data and computation*

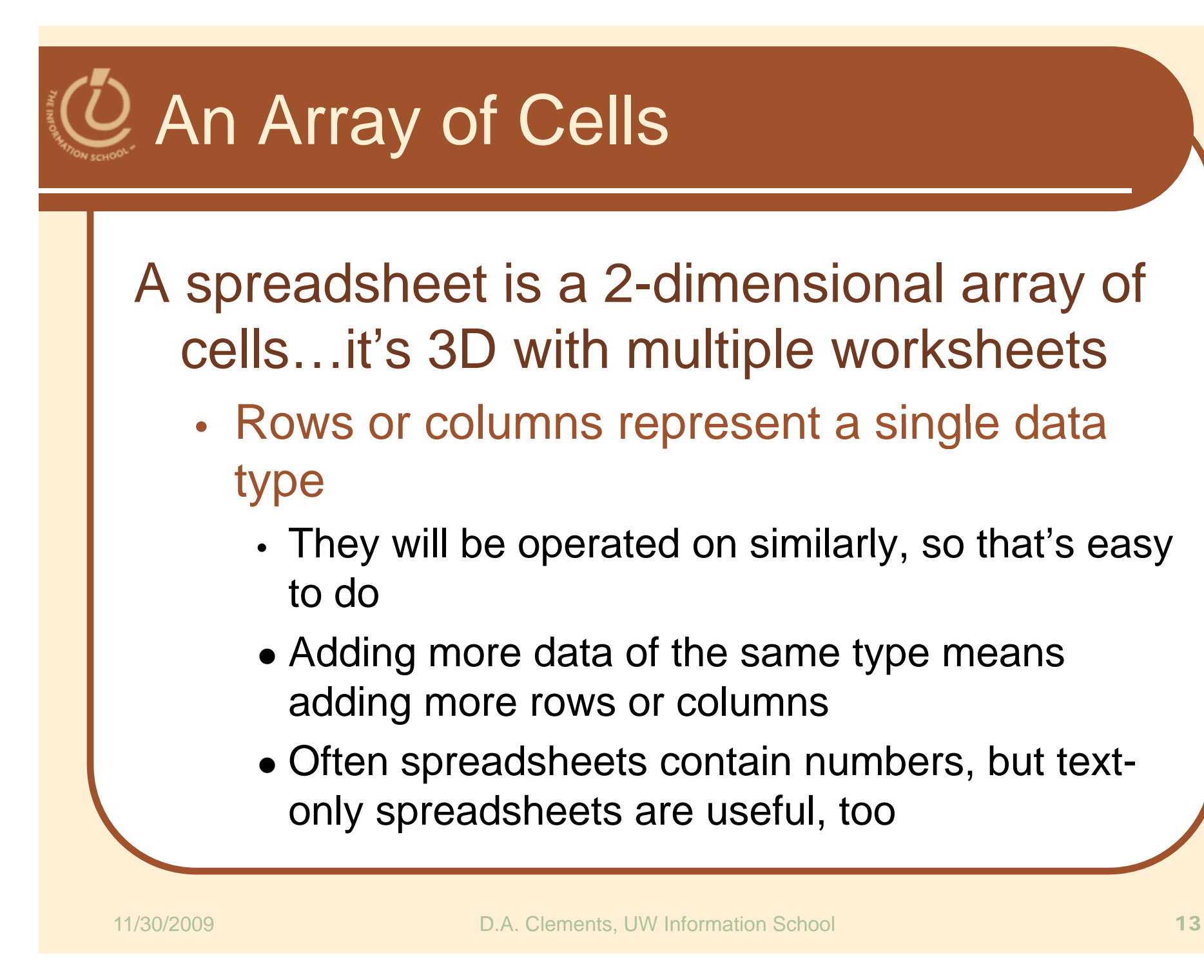

# Looking for Similar Ideas

#### Spreadsheets are not so unusual

- • The position (row/column) names the data, as with memory locations, variables, forms, etc.
- •• Operating on all elements of a column (or row) is an iteration, though not the World Famous Iteration
- •• Setting a cell to a formula is an (unevaluated) *assignment statement* with cells as variables
- • $\bullet~$  The formula is an expression
- •Functions are built-in expressions

**Think of spreadsheets as a handier interface for calculating than JavaScript**

### Co. Familiar Terminology

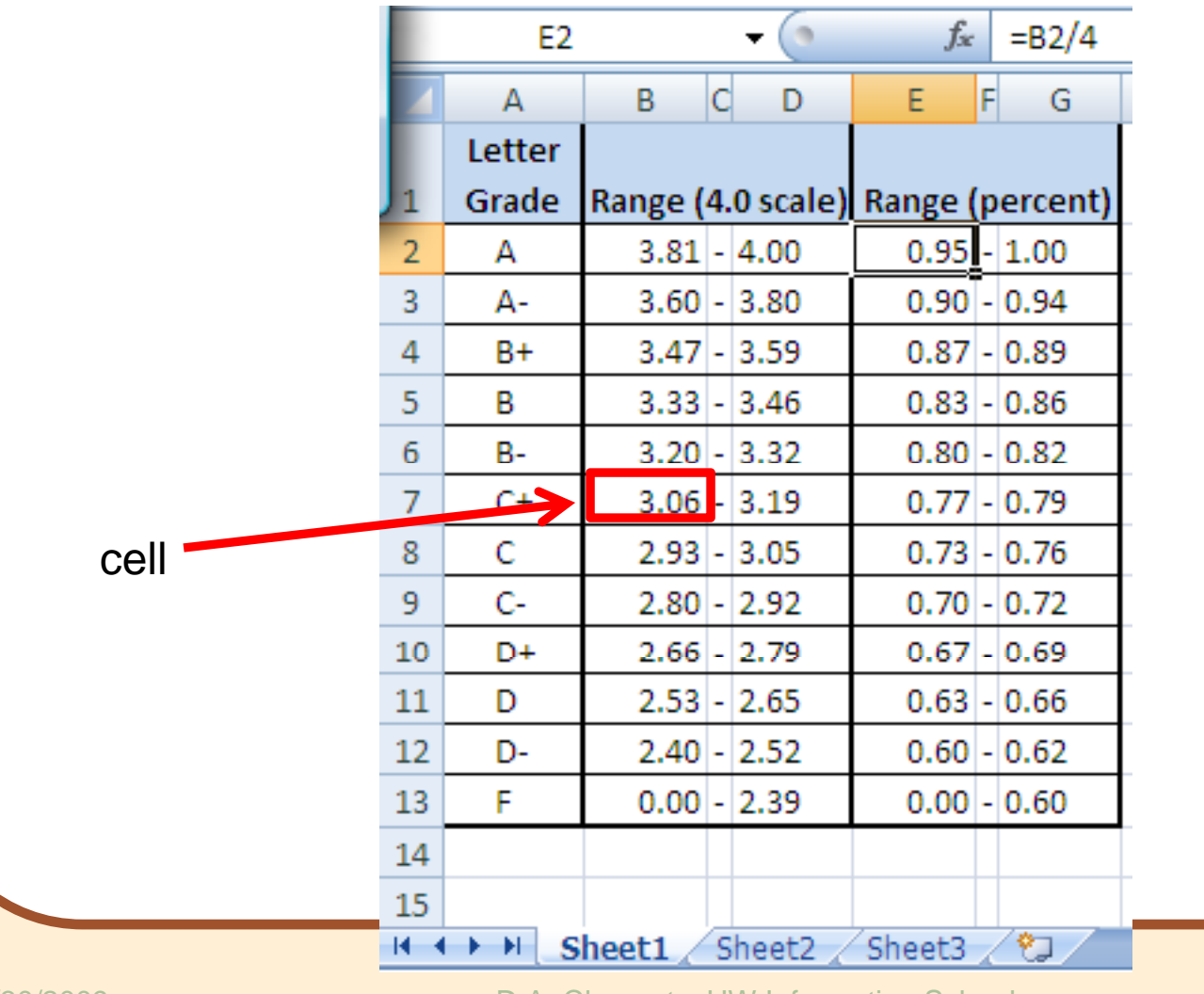

D.A. Clements, UW Information School 15

# Co. Familiar Terminology

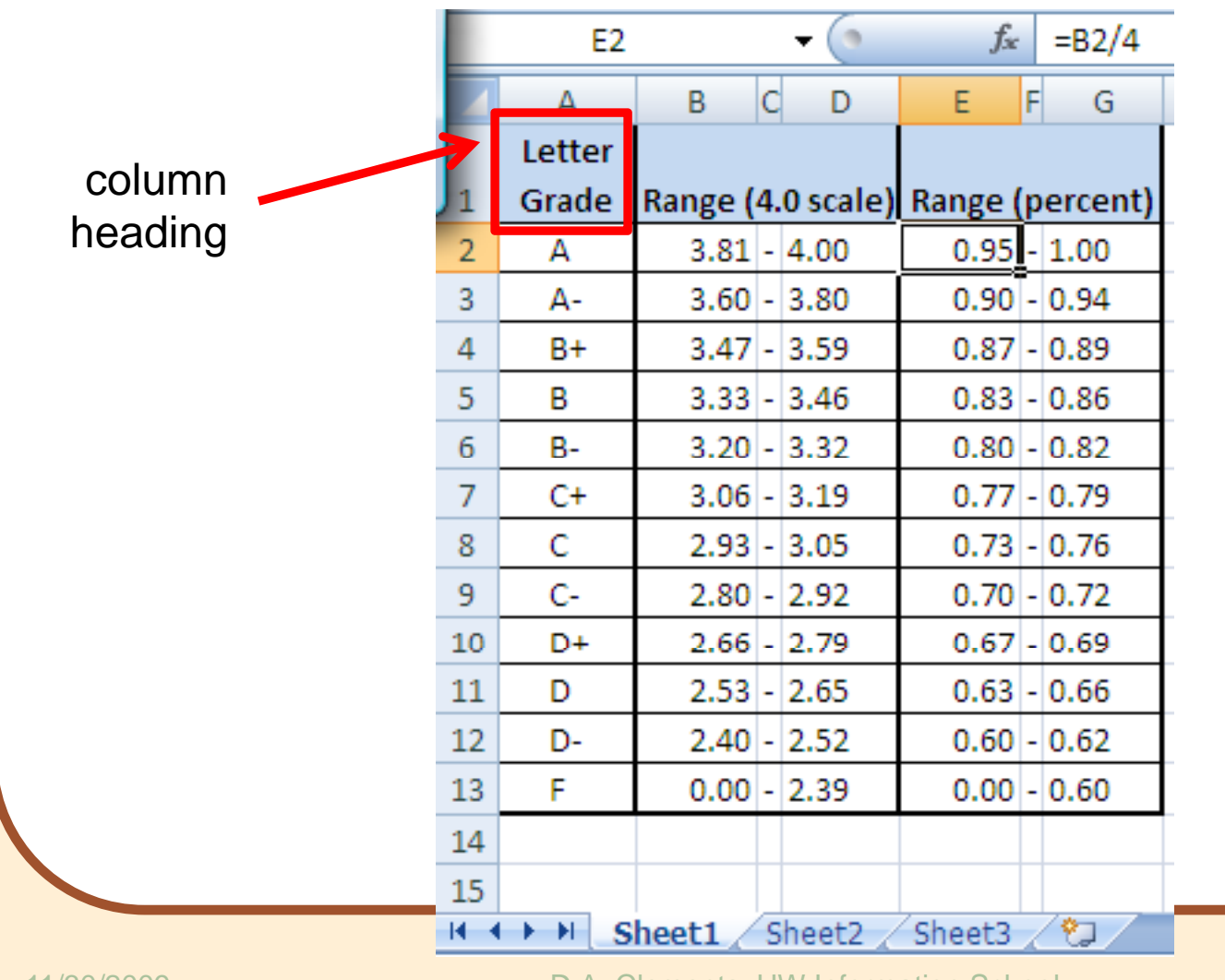

D.A. Clements, UW Information School 16 and 16

# Familiar Terminology

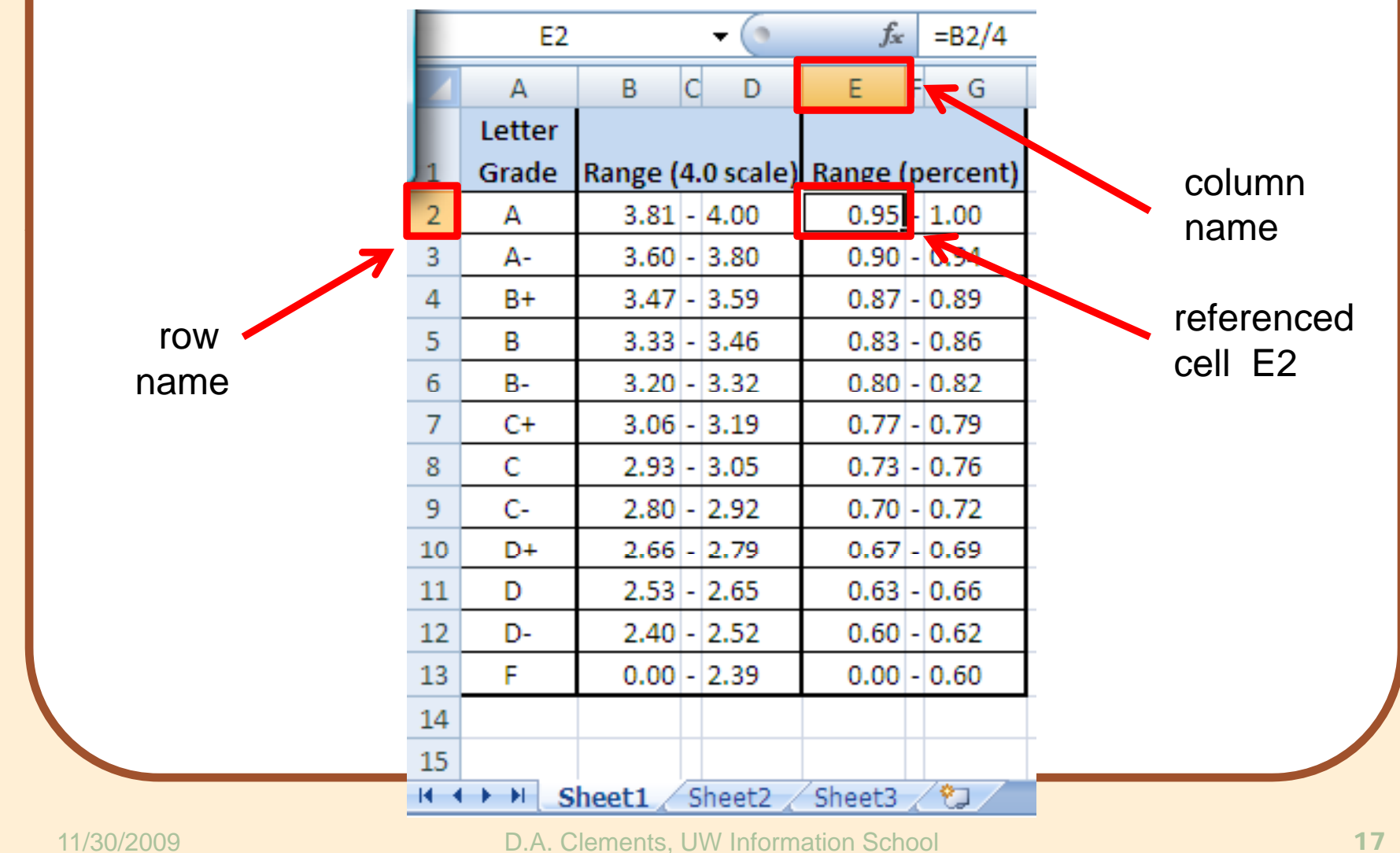

11/30/2009

# Familiar Terminology

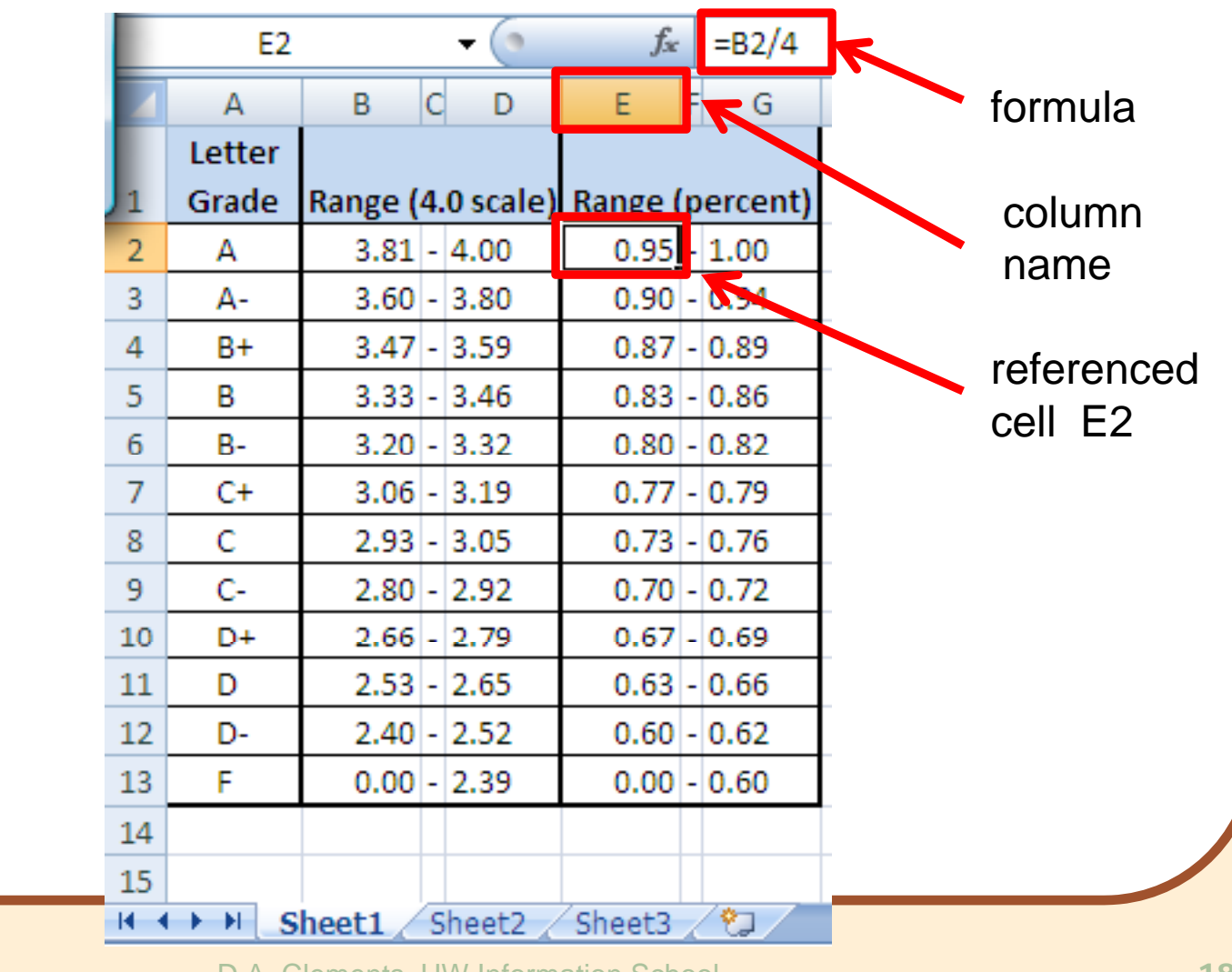

11/30/2009

D.A. Clements, UW Information School 18 and 18

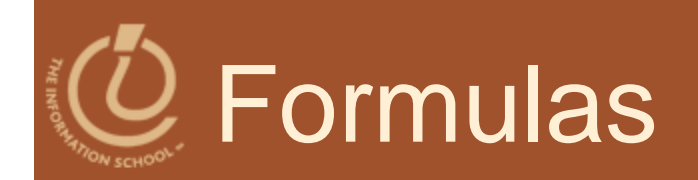

### The data in <sup>a</sup> spreadsheet can be manipulated using formulas

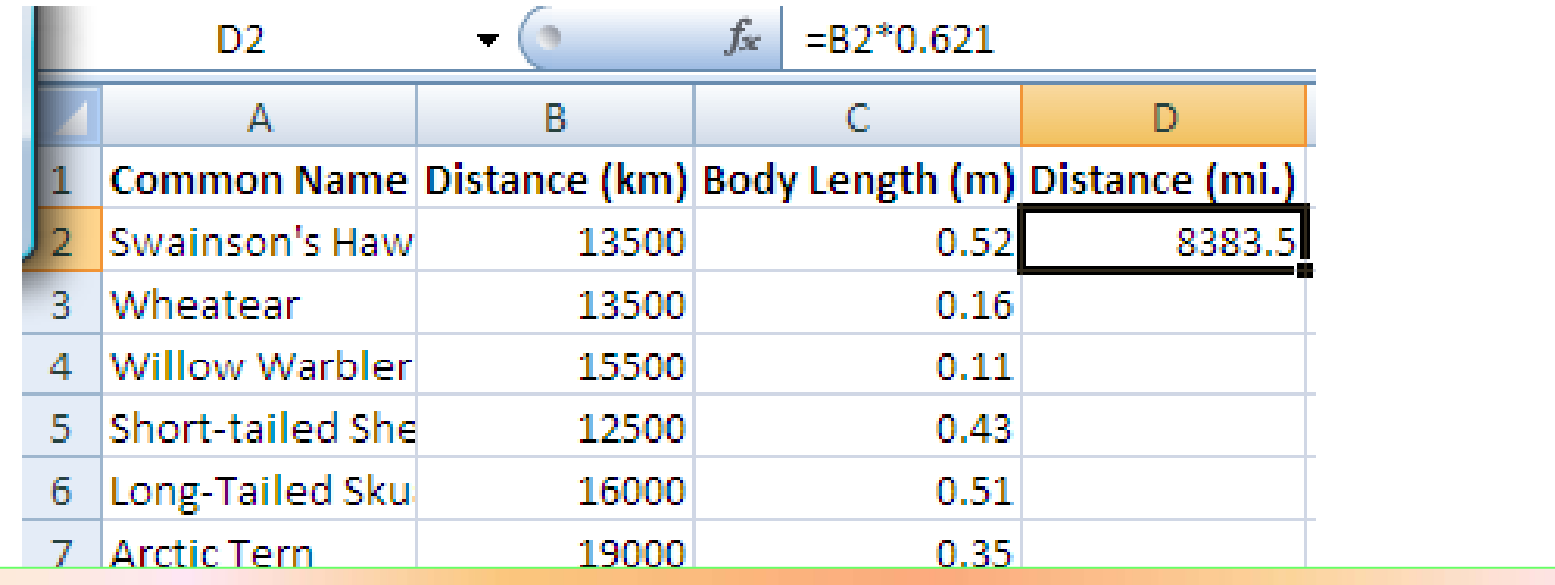

**The value in D2 (selected cell) is the value in B2 times 0.621…the result is shown but the cell has the formula.**

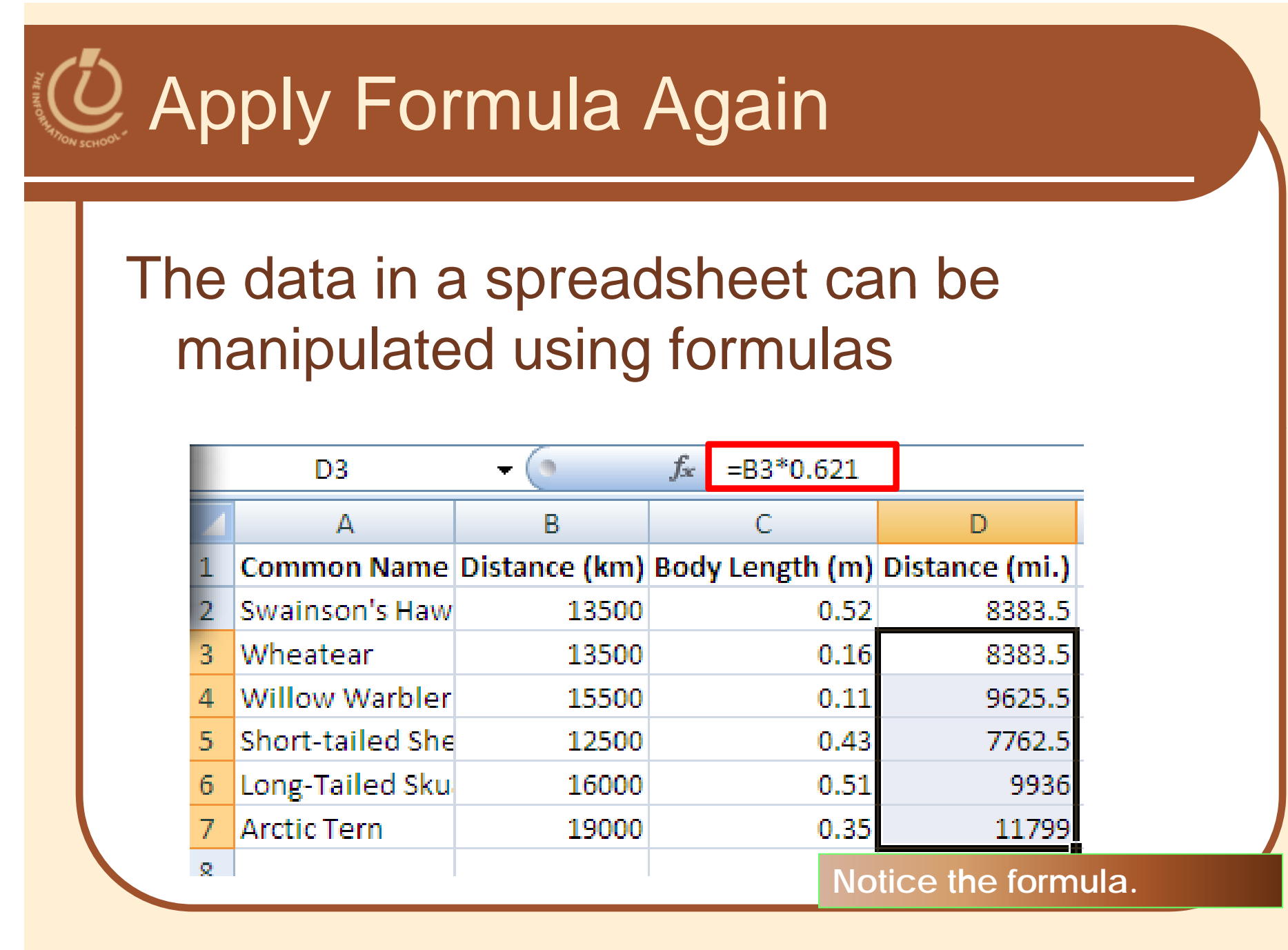

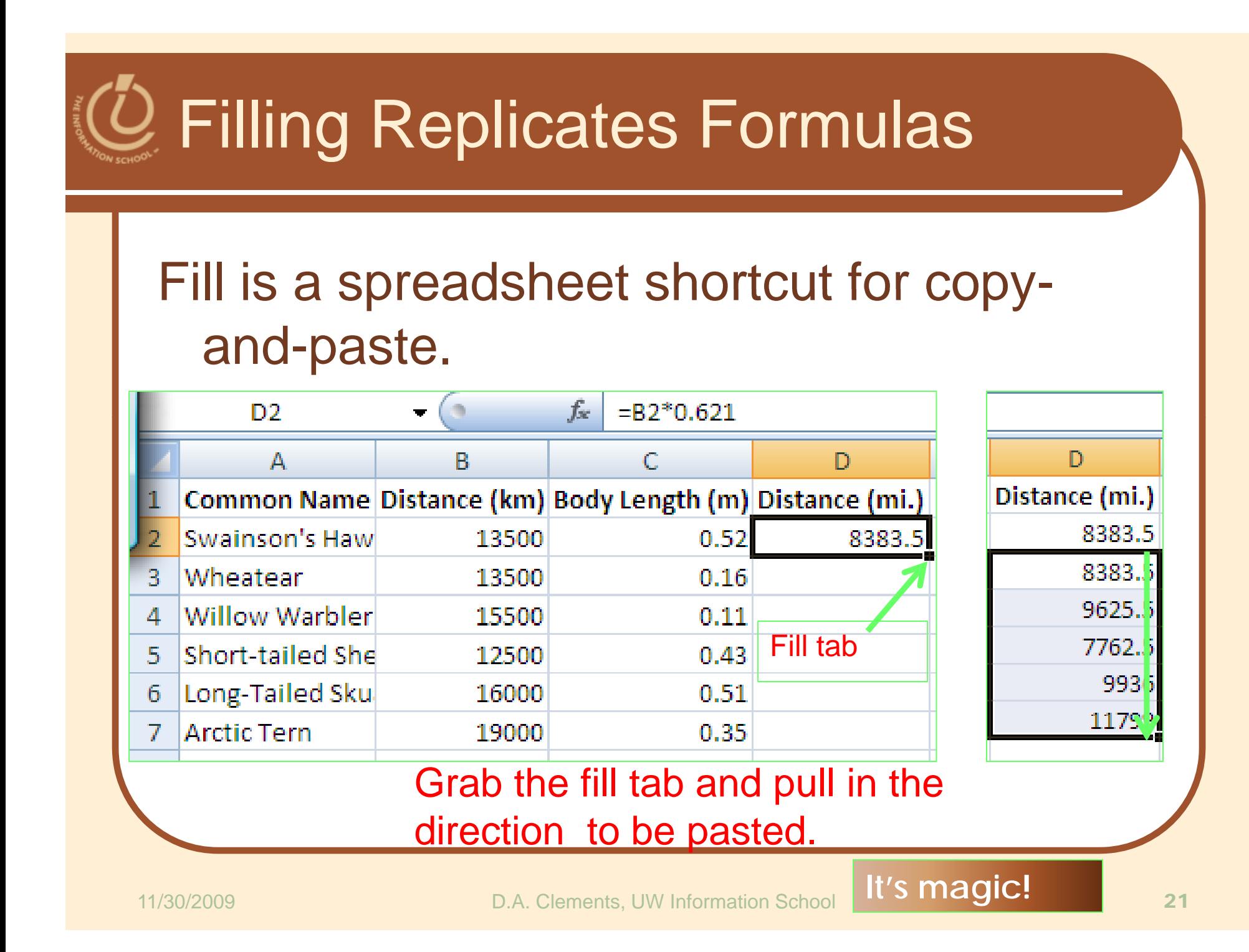

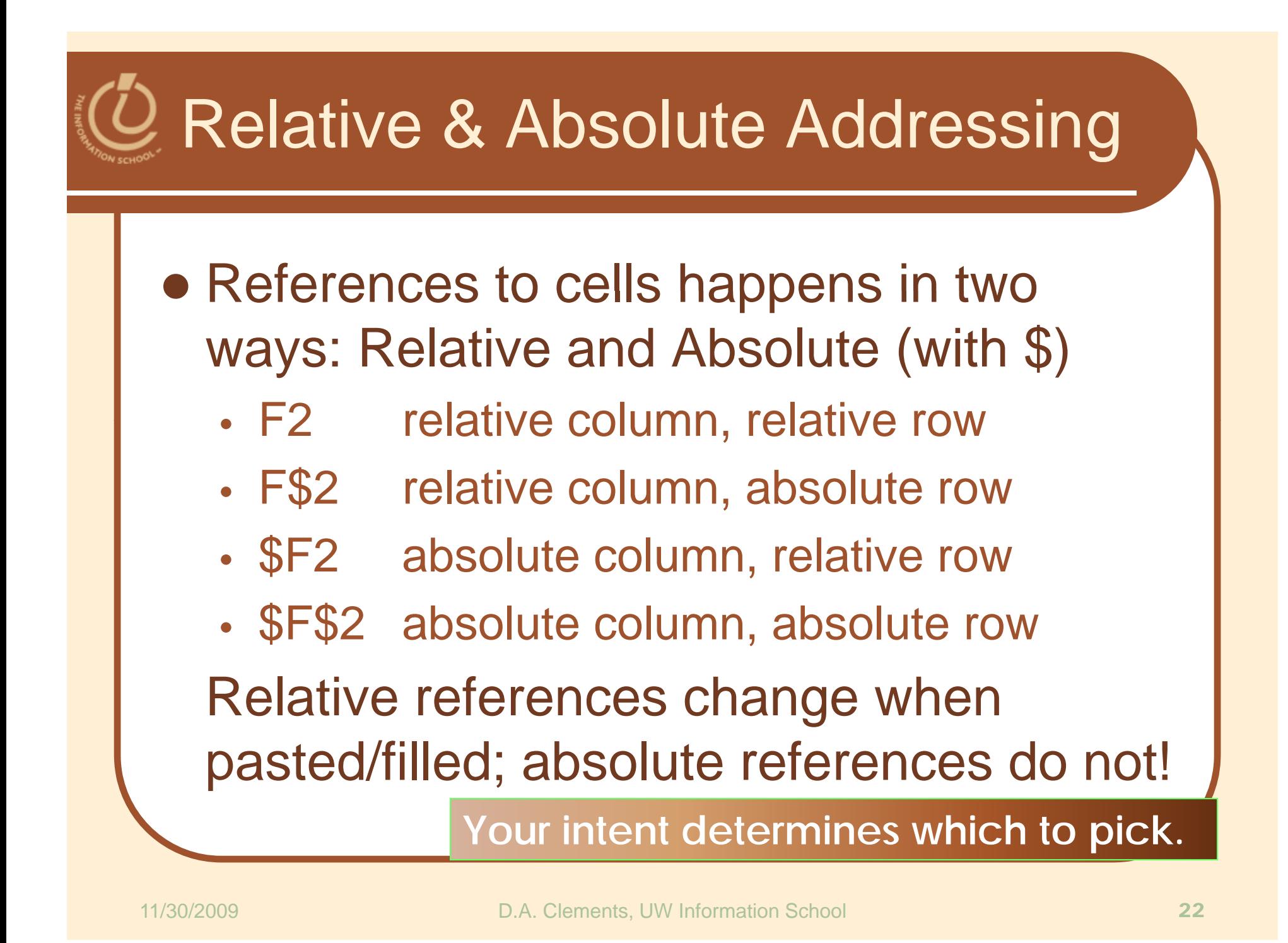

### A Powerful Translation

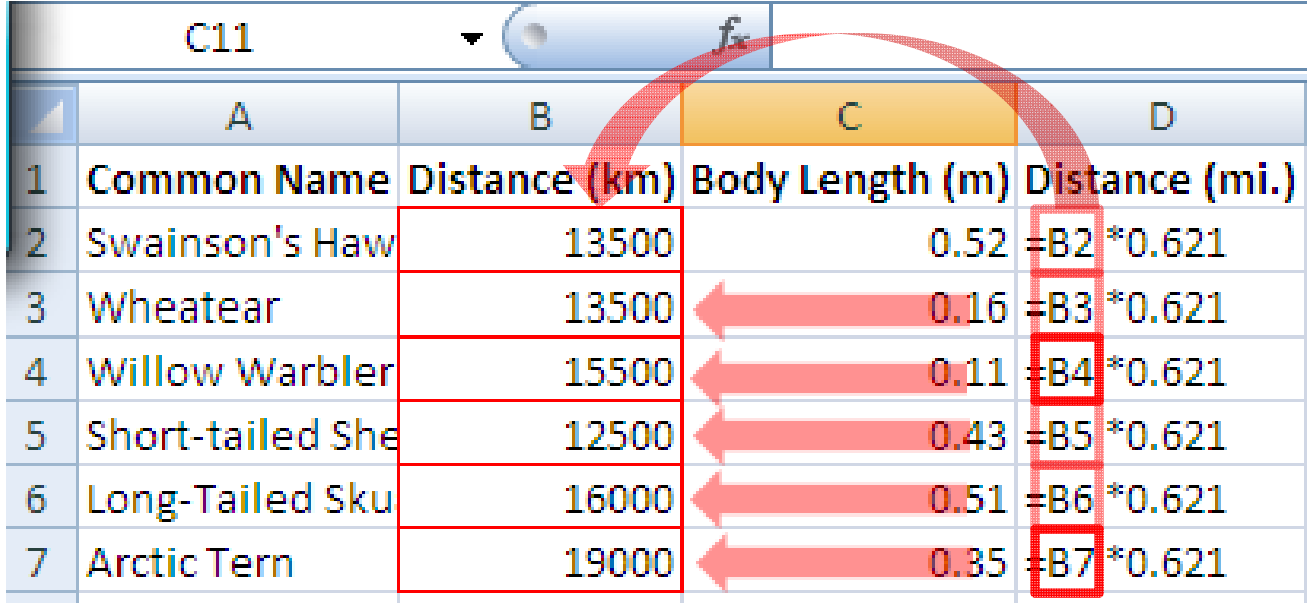

- The graphic shows the equations in the cells with the translation:
- The row changes going down but the column doesn't.

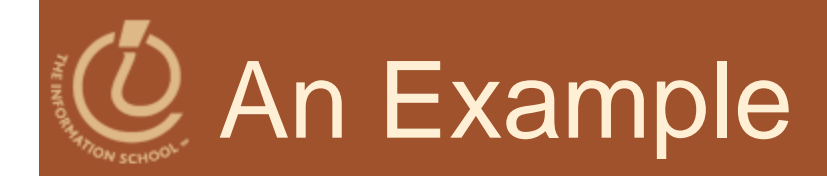

#### Creating a discount table uses both relative and absolute refs

- Consider store credit of \$1 per \$10 spent
- •\$3 store credit for every 2 CDs (1 earns \$1)

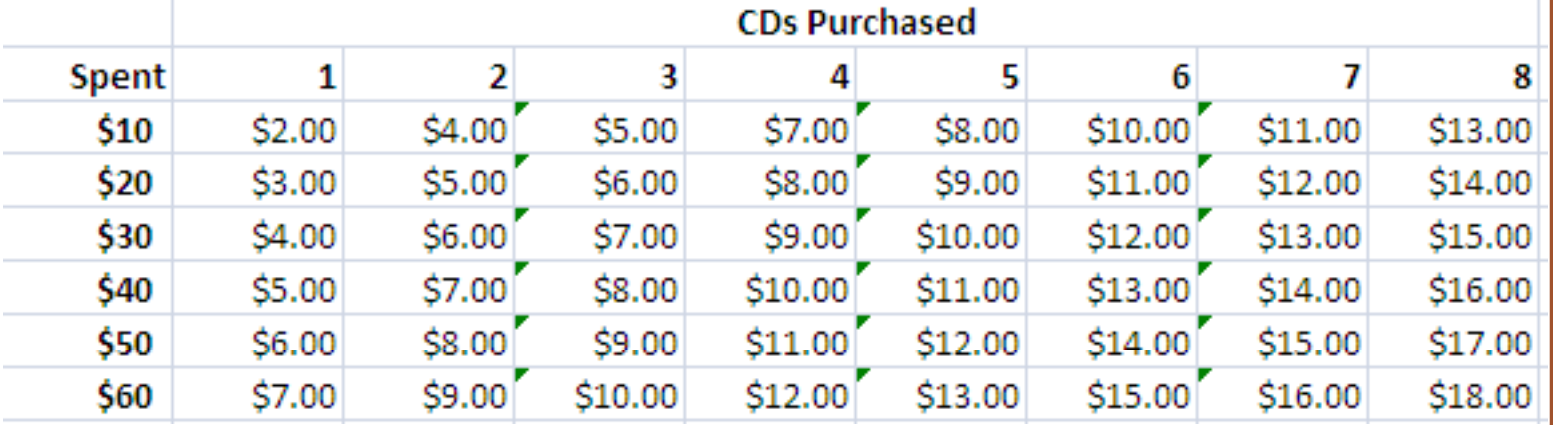

A cell is based on first column, top row data *in that row and column*…must mix relative and absolute references

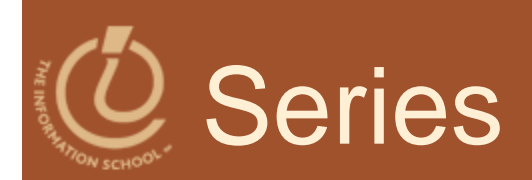

- Another handy property of fill is that it can make a series based on constants
	- •• Fill Sunday => Monday, Tuesday, Wed…
	- Fill 22 Feb => 23 Feb, 24 Feb, 25 Feb…
- More generally
	- •Series fill will even count using a constant
	- •• Counting by odd sizes: give 1st two items

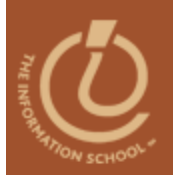

Excel vs. Access…

### **SPREADSHEET VS. SPREADSHEET DATABASE**

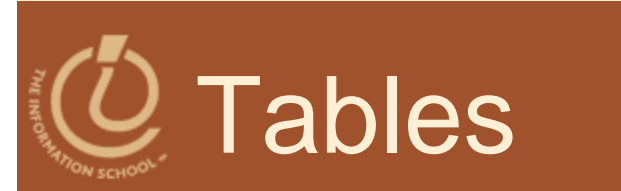

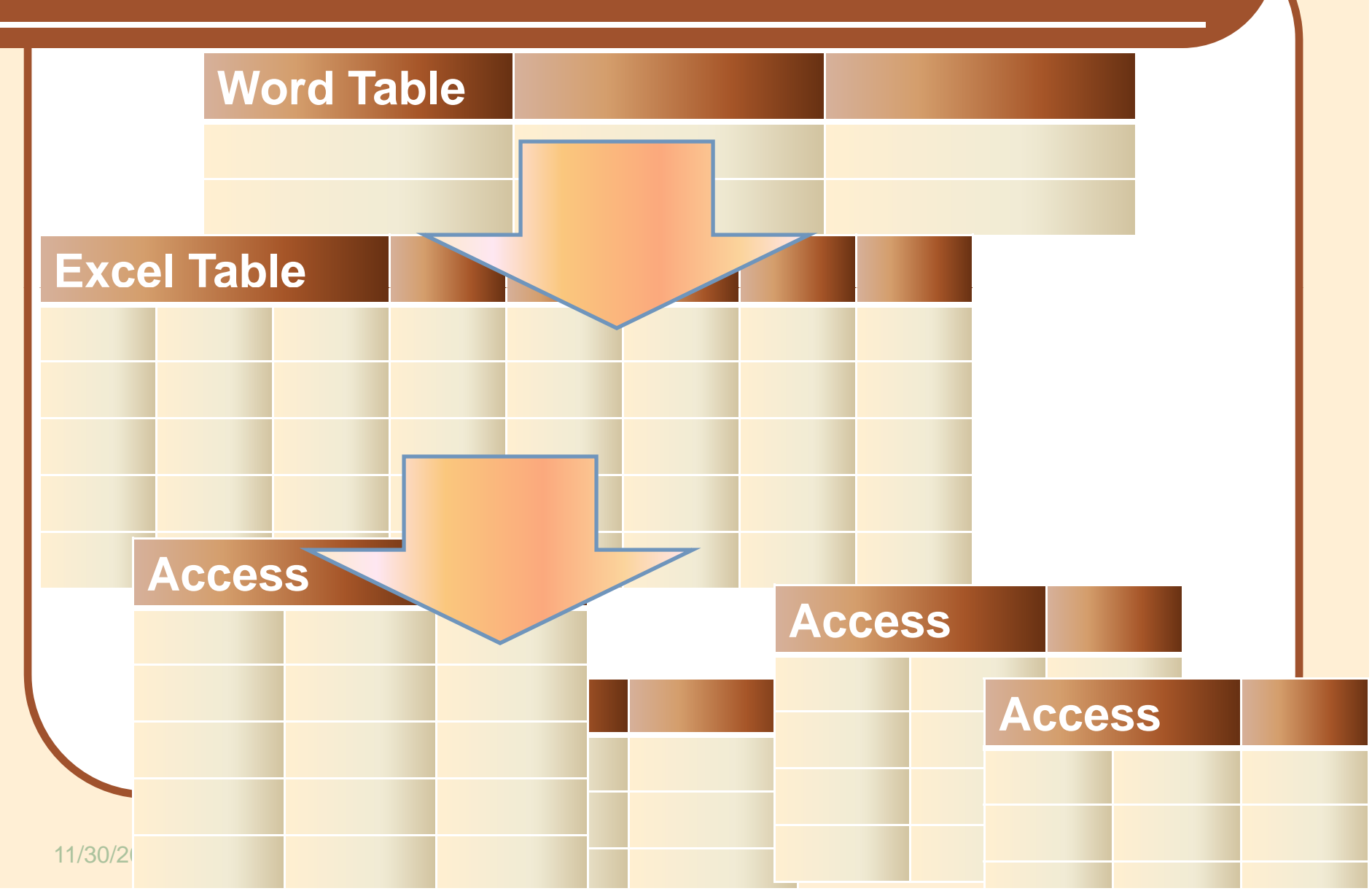

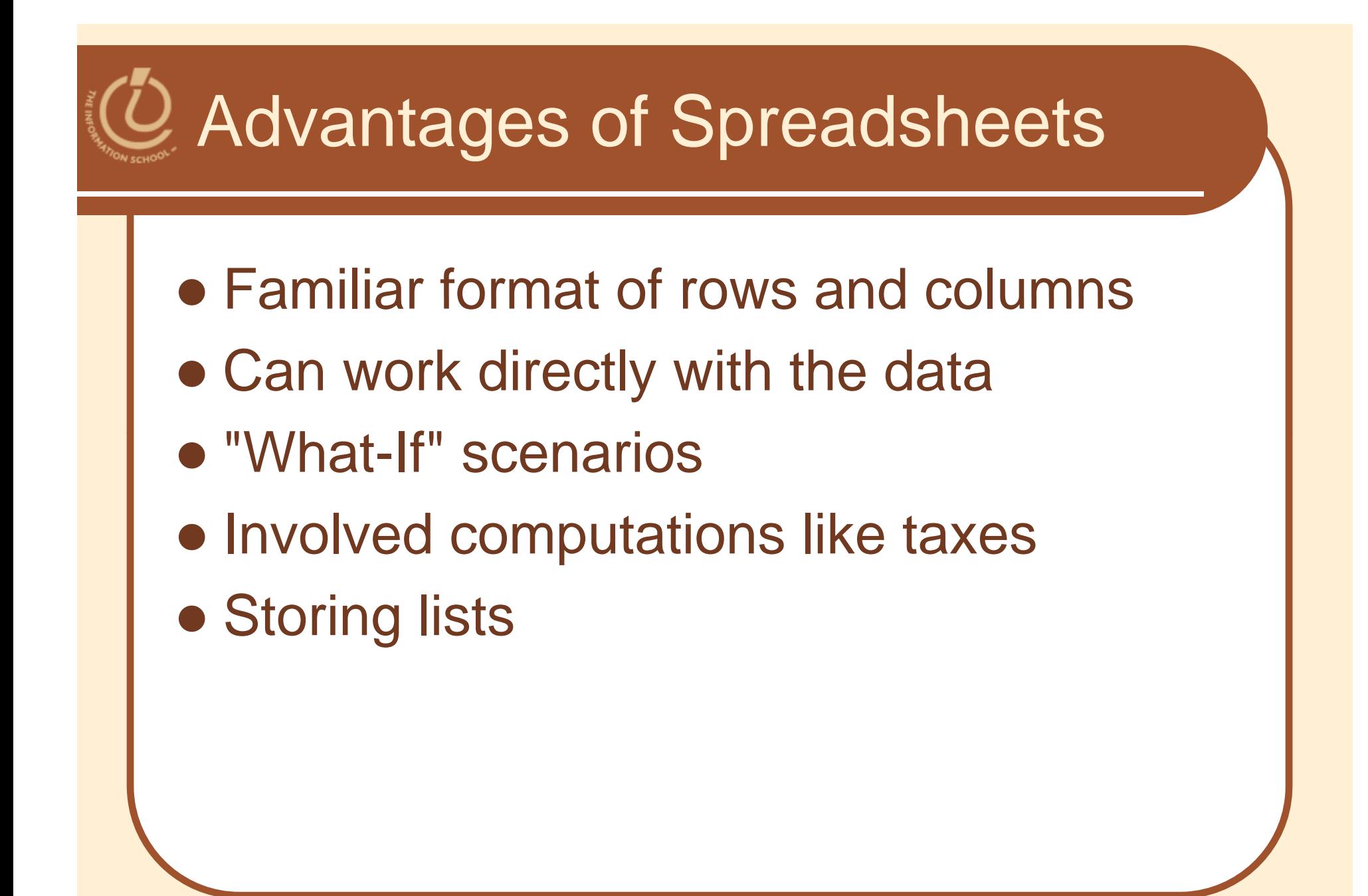

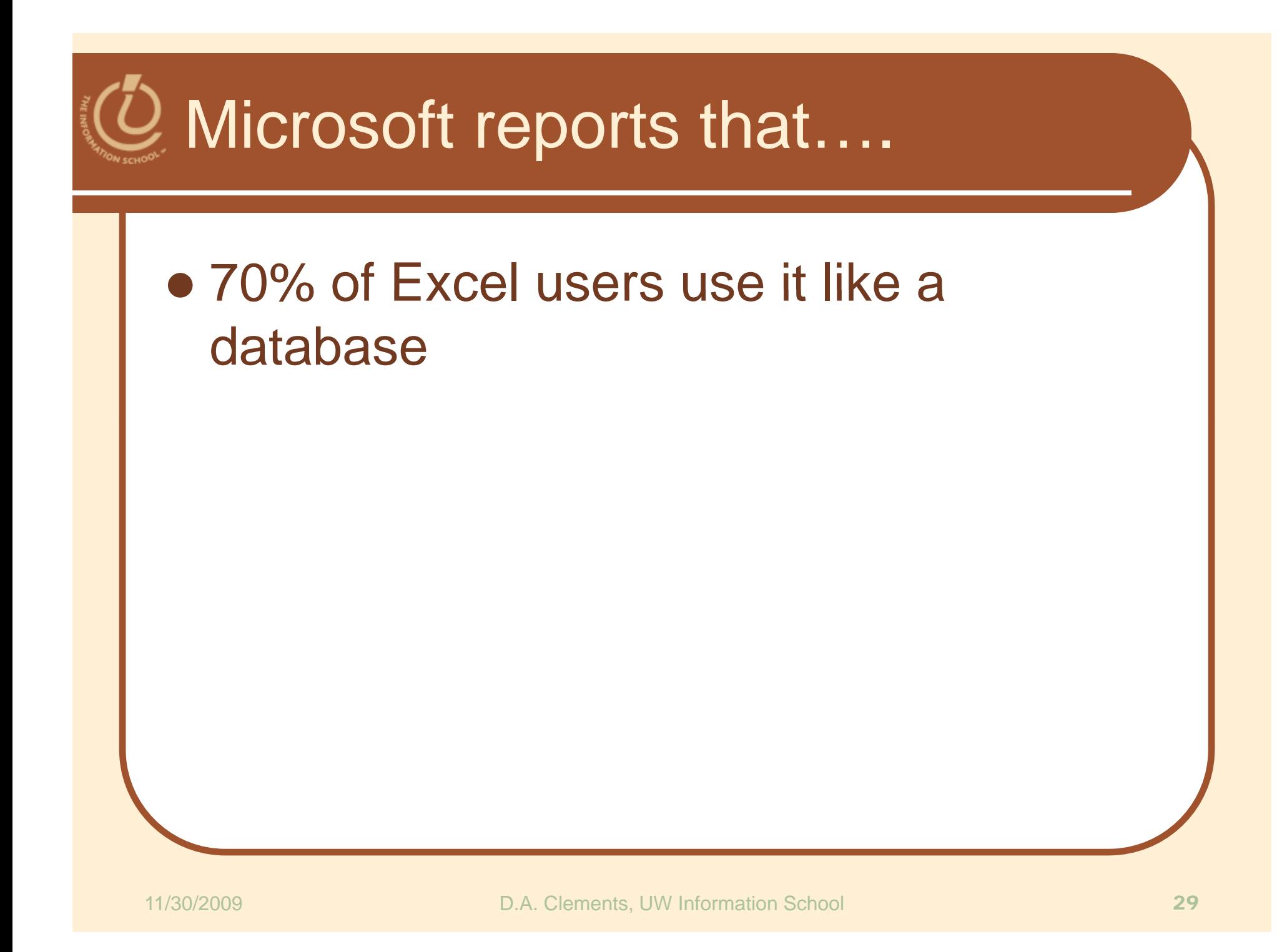

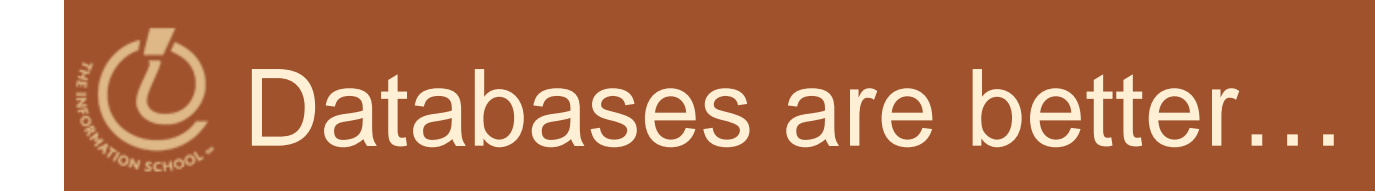

#### • When you...

- Have a lot of spreadsheets
- Need to pass data back and forth between spreadsheets
- Scroll a lot to find answers
- Have a lot of repetitious data, like
	- Many contacts at same company with
	- Repeated company address for each one

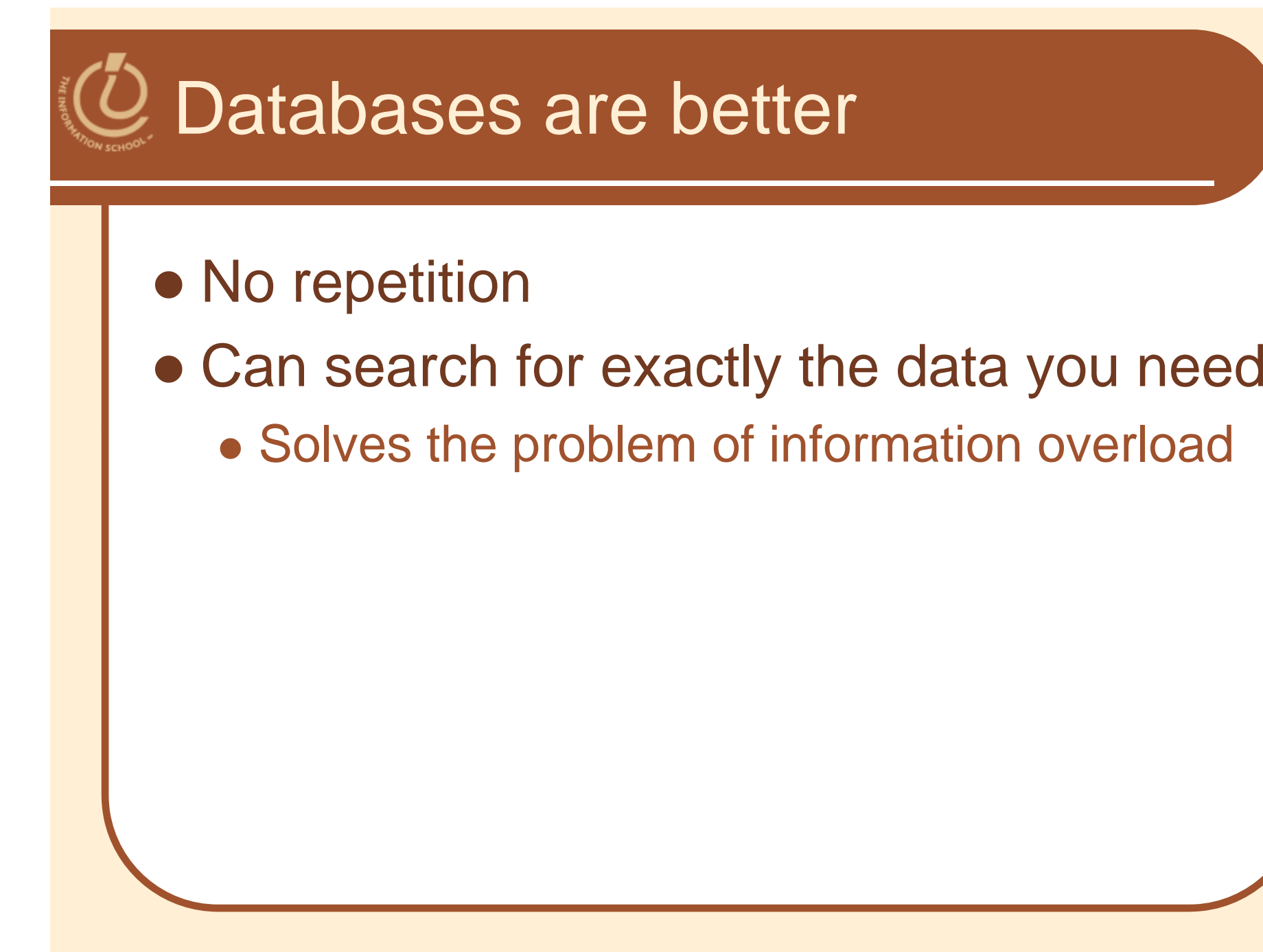

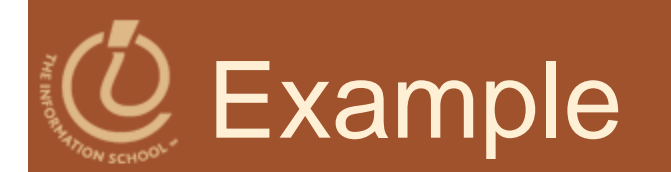

### • List all students who received a "B"

- Spreadsheet
	- 1.Sort the data
	- 2.Scroll (and scroll) to find those in the "B" range

#### Database

- 1. Query for students who received a "B"
	- $\bullet$  Results: All the students and only the students who received a "B"

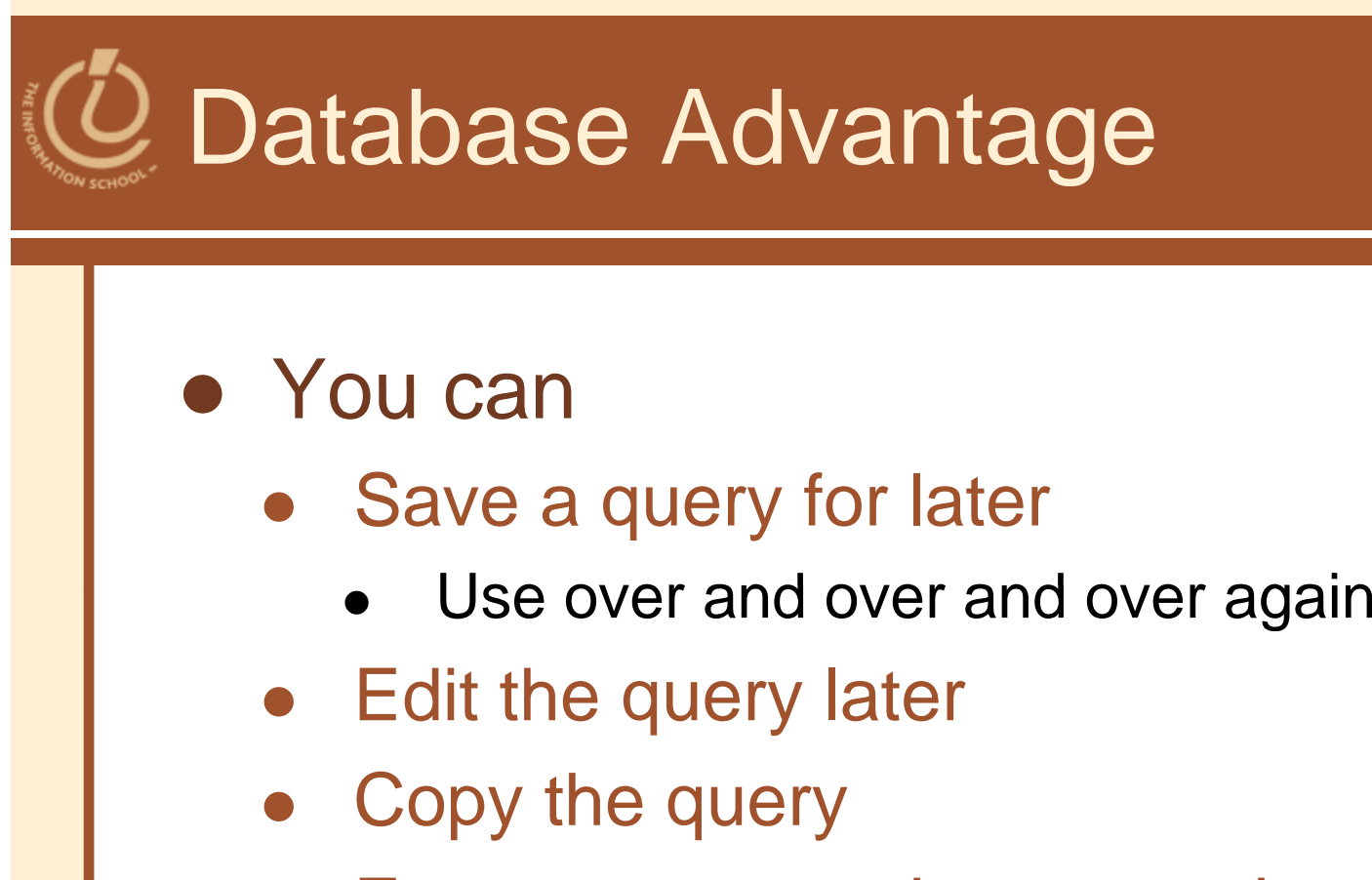

 $\bullet$  Format an attractive report that prints every time you run the query

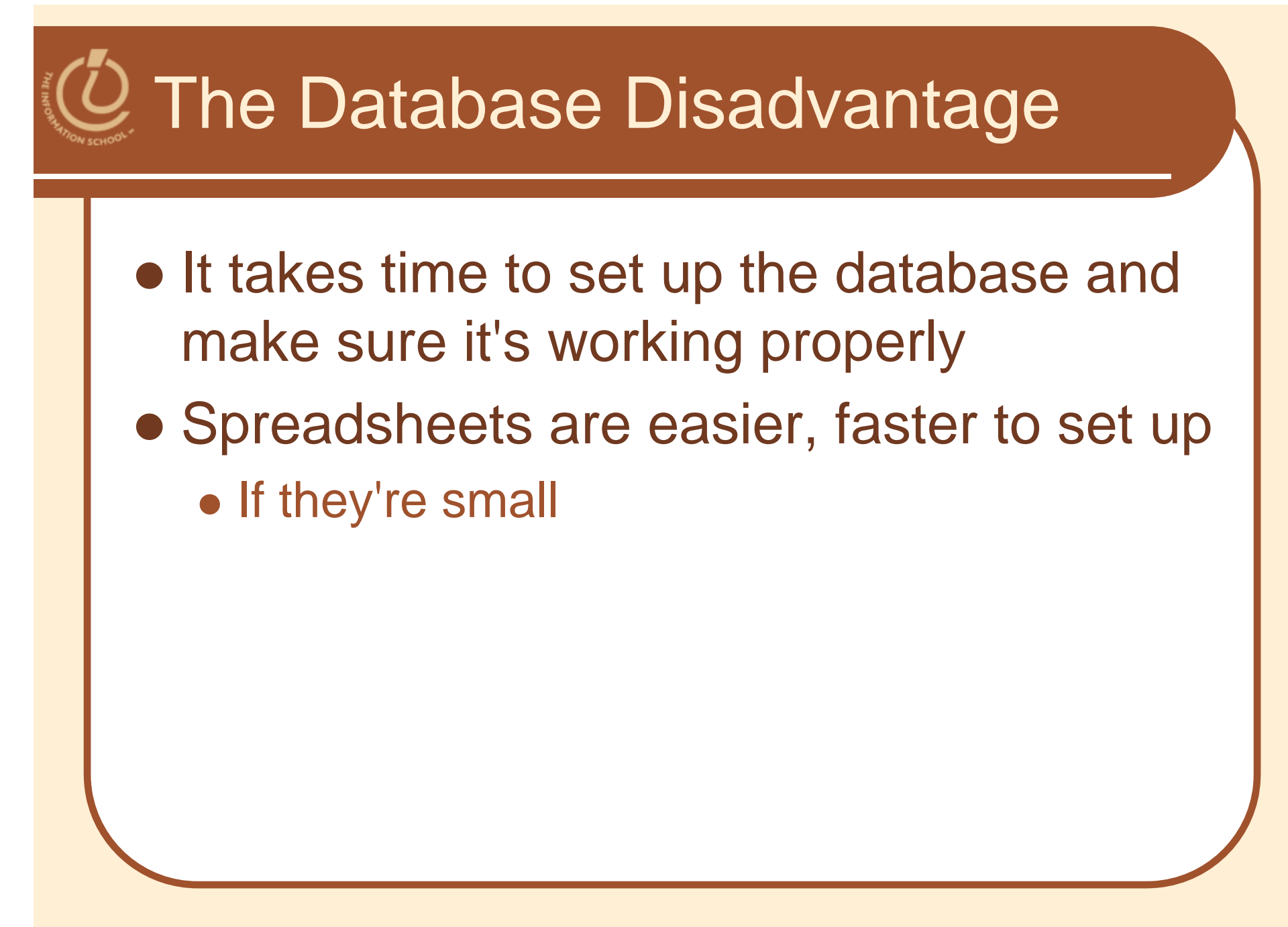

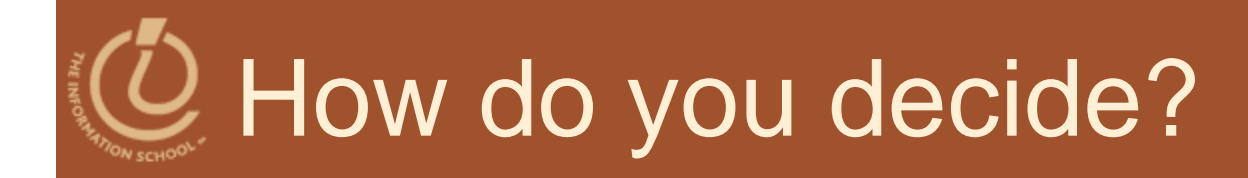

- Do changes made in one spreadsheet force you to make changes in another?
- Do you have several spreadsheets containing similar information (such as separate sheets with inventory for Dallas, D.C., and Detroit)?
- $\bullet$  Do you want some data to be hidden from some users?

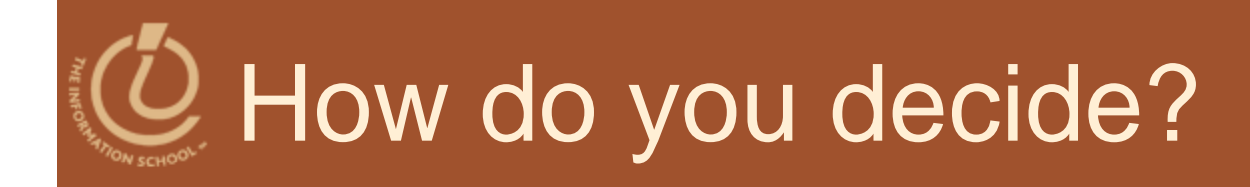

- Can you see all pertinent data on one screen or do you have to keep scrolling?
- Are several people accessing the data at the same time?
- $\bullet$  Do you have a hard time viewing the specific sets of data you want?
- Is the data you want divided among one or more spreadsheets?

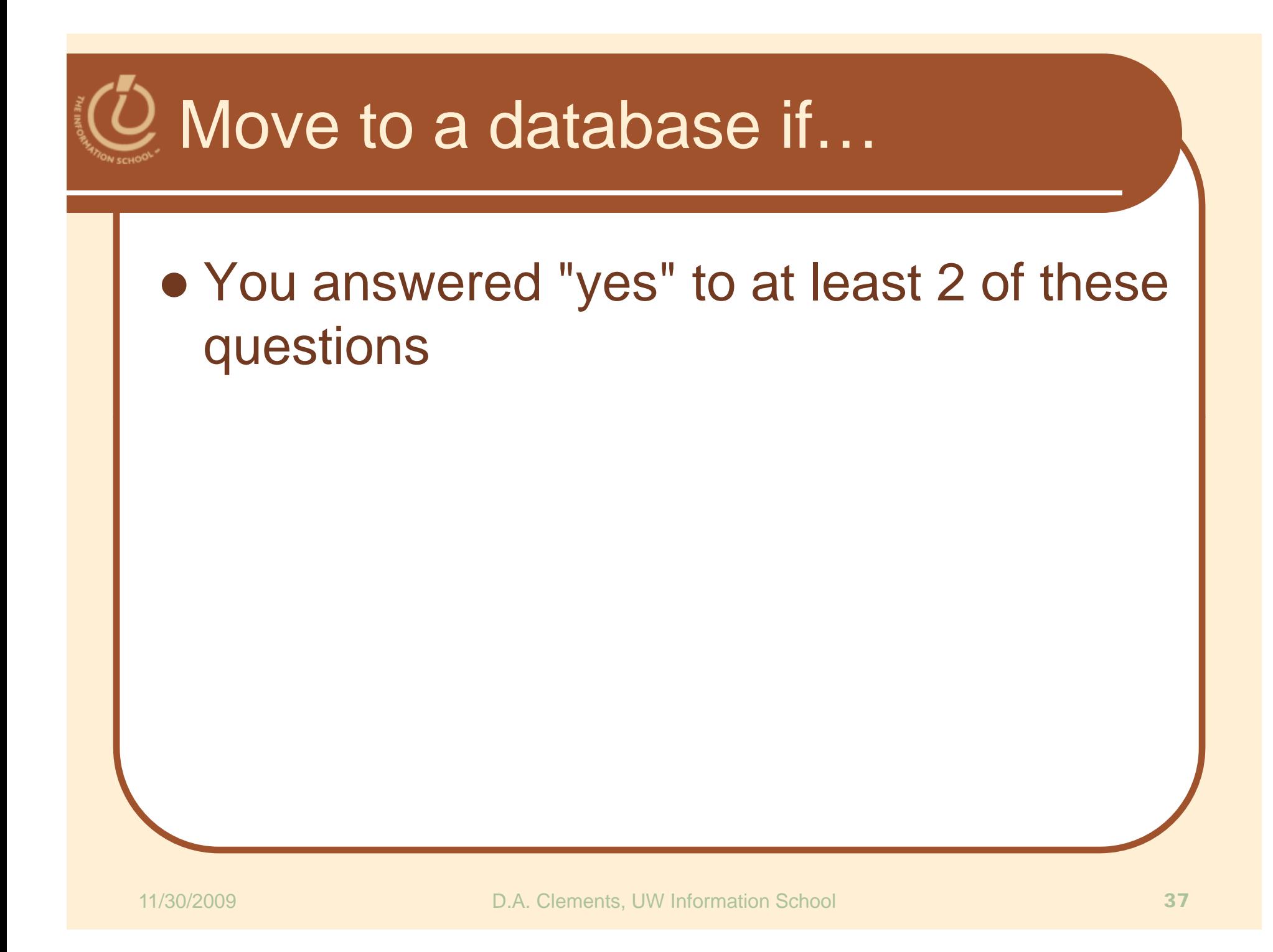

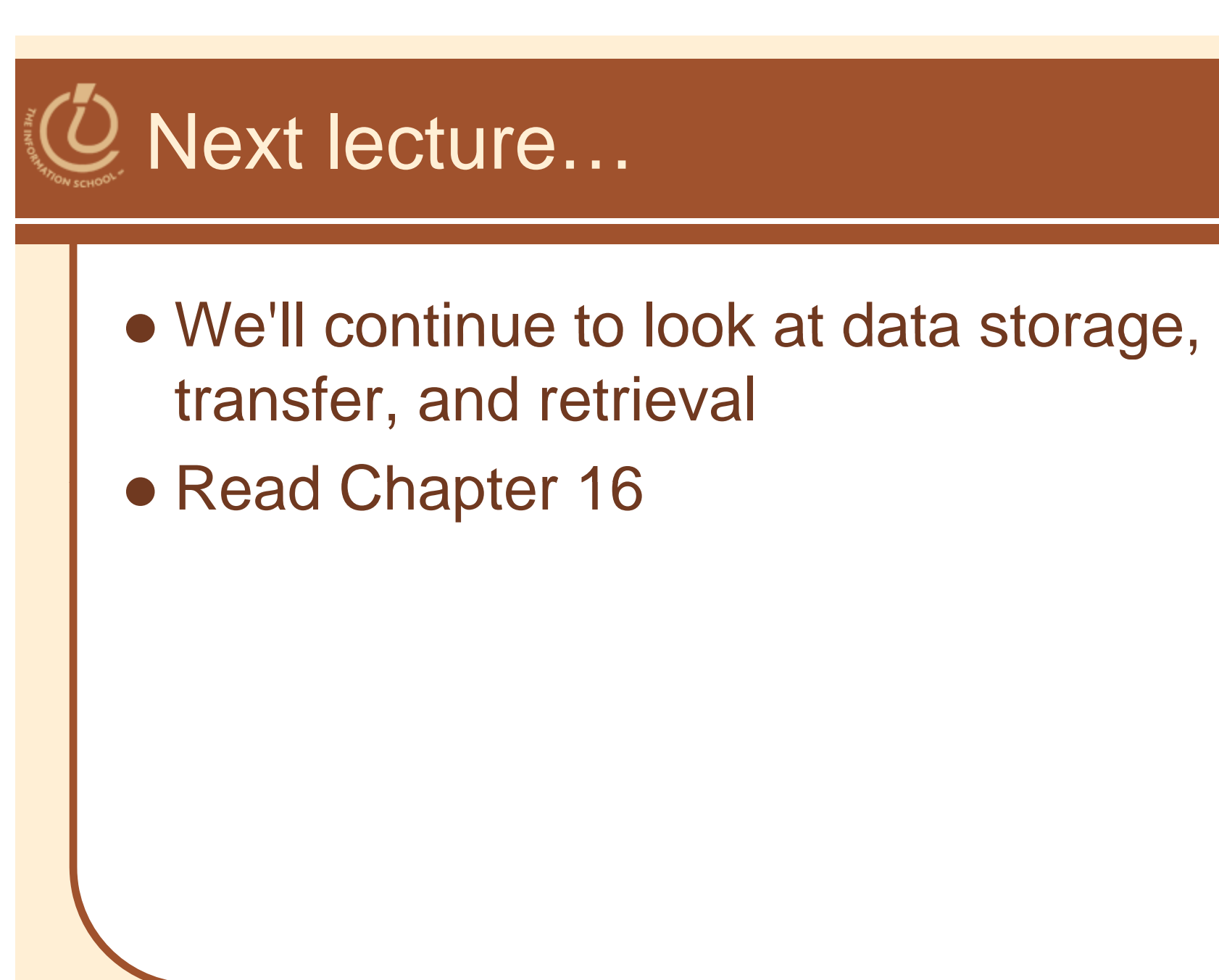